In dieser Aufgabe kannst du ein Linsenteleskop bauen und seine Vergrößerung messen. Das Teleskop wird von einem Computerprogramm simuliert.

Die Vergrößerung eines Teleskops gibt an, um wie viel es Winkel "aufweitet". Ein Beispiel: Sieht man zwischen zwei weit entfernten Menschen einen Winkel von einem halben Grad, so sieht man sie durch ein Teleskop mit zwanzigfacher Vergrößerung weiter auseinander, nämlich durch einen Winkel von 10 Grad getrennt.

## Gehe auf die Internetseite

www.mtholyoke.edu/~mpeterso/classes/phys301/geomopti/twolenses.html

In das schwarze Feld kannst Du Linsen ("Lens"), Spiegel ("Mirror") und Blenden ("Aperture") einsetzen. Das Verhalten dieser Dinge kannst Du mit Strahlen ("Beam"), Pfeilen ("Object") und Lichtquellen ("Source") untersuchen.

## Zusammenbauen des Teleskops:

Beginne mit einer Linse ("Objektiv") etwa in der Mitte des Bildes und einem Pfeil am linken Rand. Du kannst die Brennweite der Linse verstellen, indem Du sie anklickst und mit der Maus an einem der Brennpunkte ziehst. Stelle die Brennweite so ein, dass das Bild des Pfeils nahe am rechten Rand erscheint.

Für ein Teleskop brauchst Du noch eine zweite Linse ("Okular"). Baue sie auf der rechten Seite ein und zwar so, dass ihr Brennpunkt auf dem Bild des Pfeils liegt. Jetzt ist das Teleskop fertig.

## Messen der Vergrößerung:

Setze anstatt des Pfeils eine Lichtquelle an den linken Rand. Richte einen der Lichtstrahlen so aus, dass er die gelbe Mittellinie kurz vor dem Objektiv kreuzt (klicke dazu die Lichtquelle an).

Messe jetzt den Winkel zwischen dem von links einfallenden Lichtstrahl und der gelben Mittellinie. Messe dann den Winkel zwischen der Mittellinie und dem nach rechts aus dem Teleskop ausfallenden Strahl.

Wenn Du diese beiden Winkelmaße durch einander teilst, erhältst Du die Vergrößerung Deines Teleskops.

## Zusatzaufgaben:

- Versuche, die Vergrößerung zu erhöhen.
- Man kann die Vergrößerung eines Teleskops aus den Brennweiten der beiden Linsen ausrechnen: V = f<sub>Objektiv</sub> / f<sub>Okular</sub>

Du kannst du das Ergebnis der Formel mit deiner Messung vergleichen. Es stimmt nicht genau überein, da bei diesem Versuch der Gegenstand nicht sehr weit vom Teleskop entfernt ist – und nur dann stimmt diese Formel!

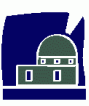